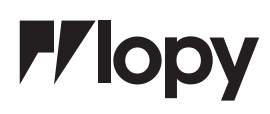

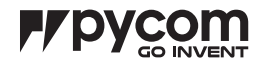

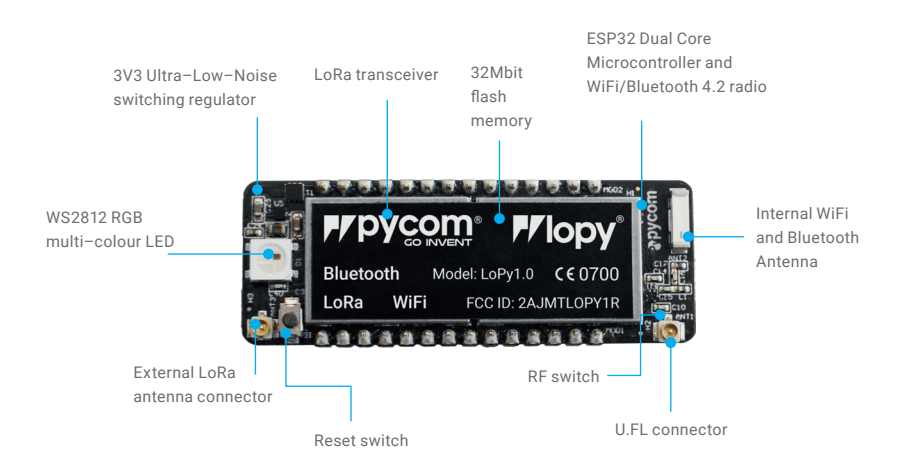

Size 55mm x 20mm x 3.5mm Operating temperature: –40 to 85 degrees celsius

### 1.0 Overview

With LoRa, Wifi and BLE, the LoPy is the only triple bearer MicroPython enabled micro controller on the market today – the perfect enterprise grade IoT platform for your connected Things. With the latest Espressif chipset the LoPy offers a perfect combination of power, friendliness and flexibility. Create and connect your things everywhere. Fast.

### 2.0 Features

- Powerful CPU, BLE and state of the art WiFi radio. 1KM Wifi Range
- Can also double up as a Nano LoRa gateway
- MicroPython enabled
- Fits in a standard breadboard (with headers)
- Ultra–low power usage: a fraction compared to other connected micro controllers
- Available with or without pin headers soldered on

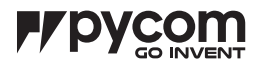

## 3.0 Specifications

#### 3.1 CPU

- Xtensa® dual–core 32–bit LX6 microprocessor(s), up to 600 DMIPS
- Hardware floating point acceleration
- Python multi–threading
- An extra ULP–coprocessor that can monitor GPIOs, the ADC channels and control most of the internal peripherals during deep–sleep mode while only consuming 25uA.

#### 3.2 Memory

- RAM: 512KB
- External flash: 4MB

#### 3.3 WiFi

– 802.11b/g/n 16mbps

# 4.0 Block Diagram

#### 3.4 Bluetooth

– Low energy and classic

#### 3.5 RTC

– Running at 150kHz

#### 3.6 Security

- SSL/TLS support
- WPA Enterprise security

### 3.7 Hash / encryption

- SHA
- MD5
- DES
- AES

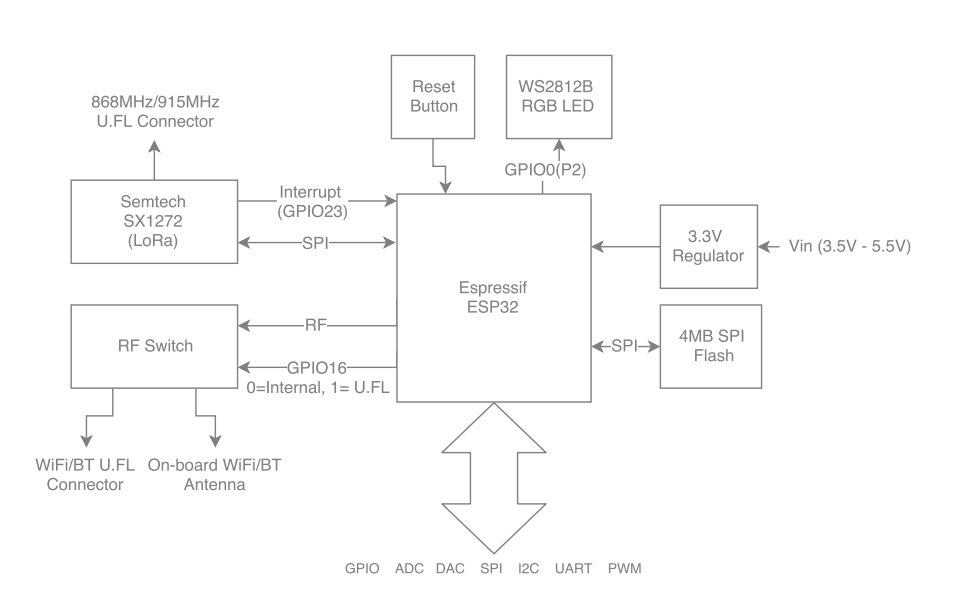

*Figure 1 – System block diagram*

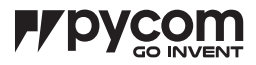

5.0 Pinout

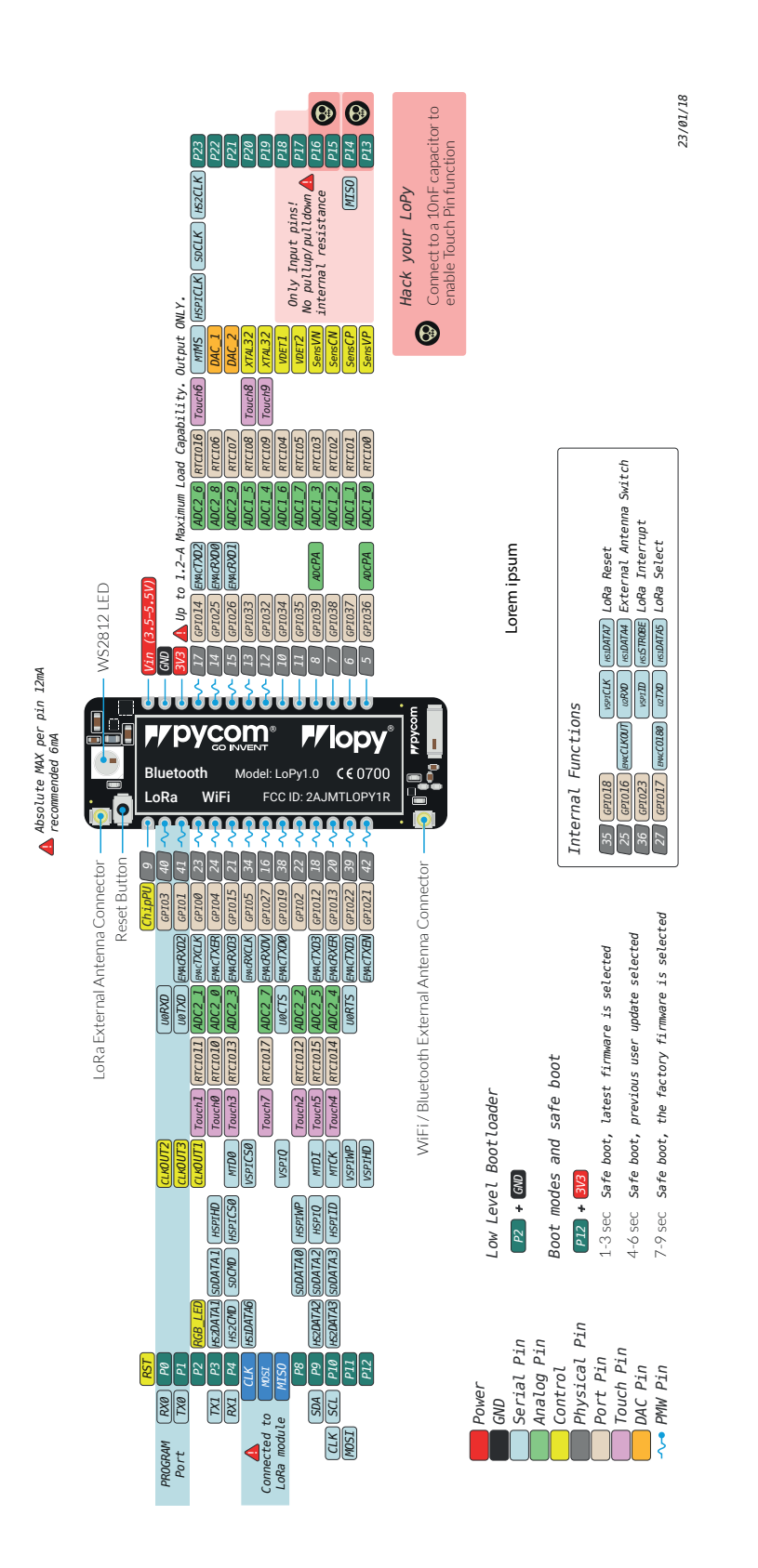

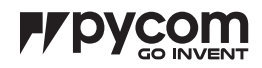

## 6.0 Pin Details

*Table 1 – Module pinout*

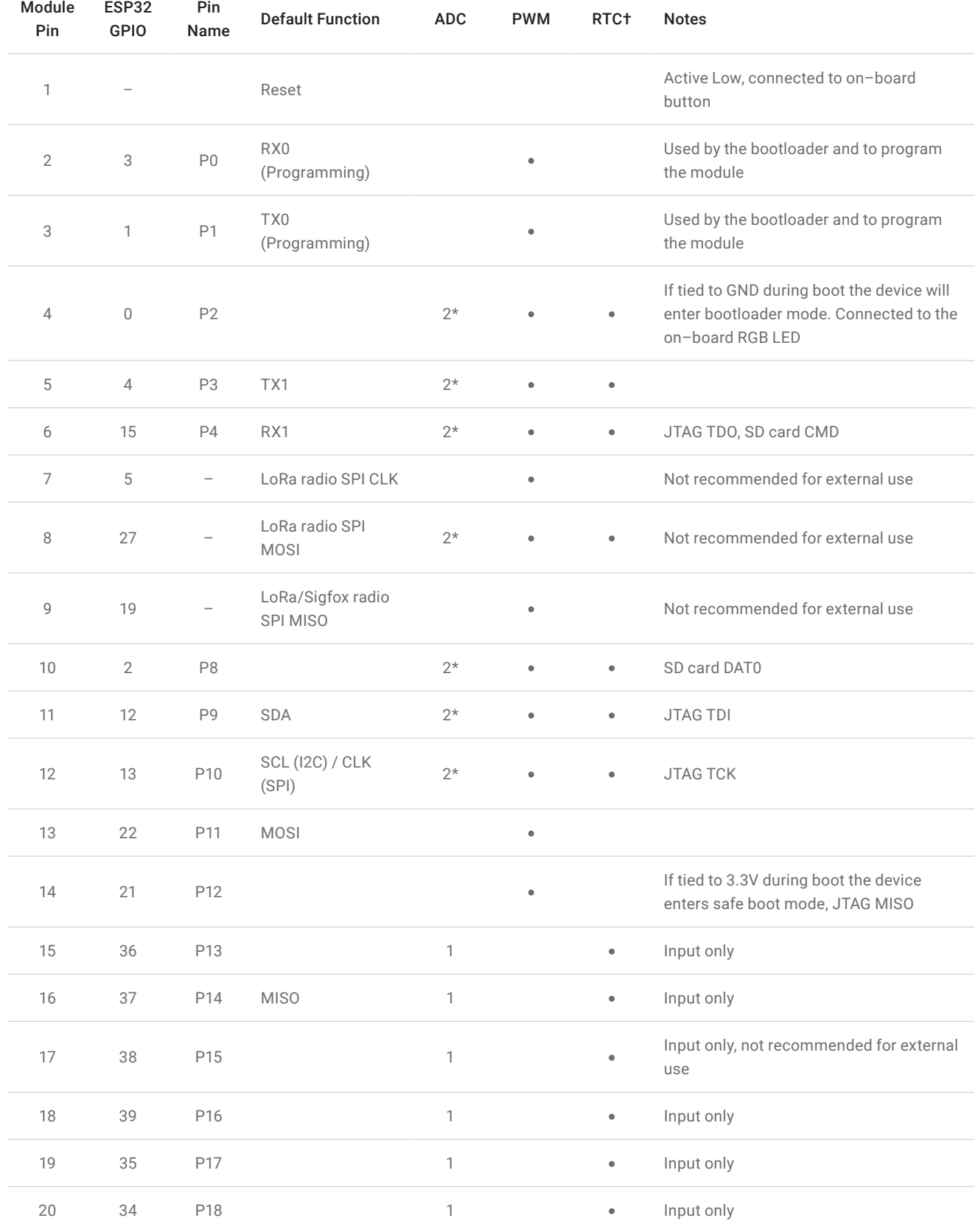

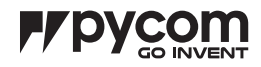

## 6.0 Pin Details

*Table 1 – Module pinout*

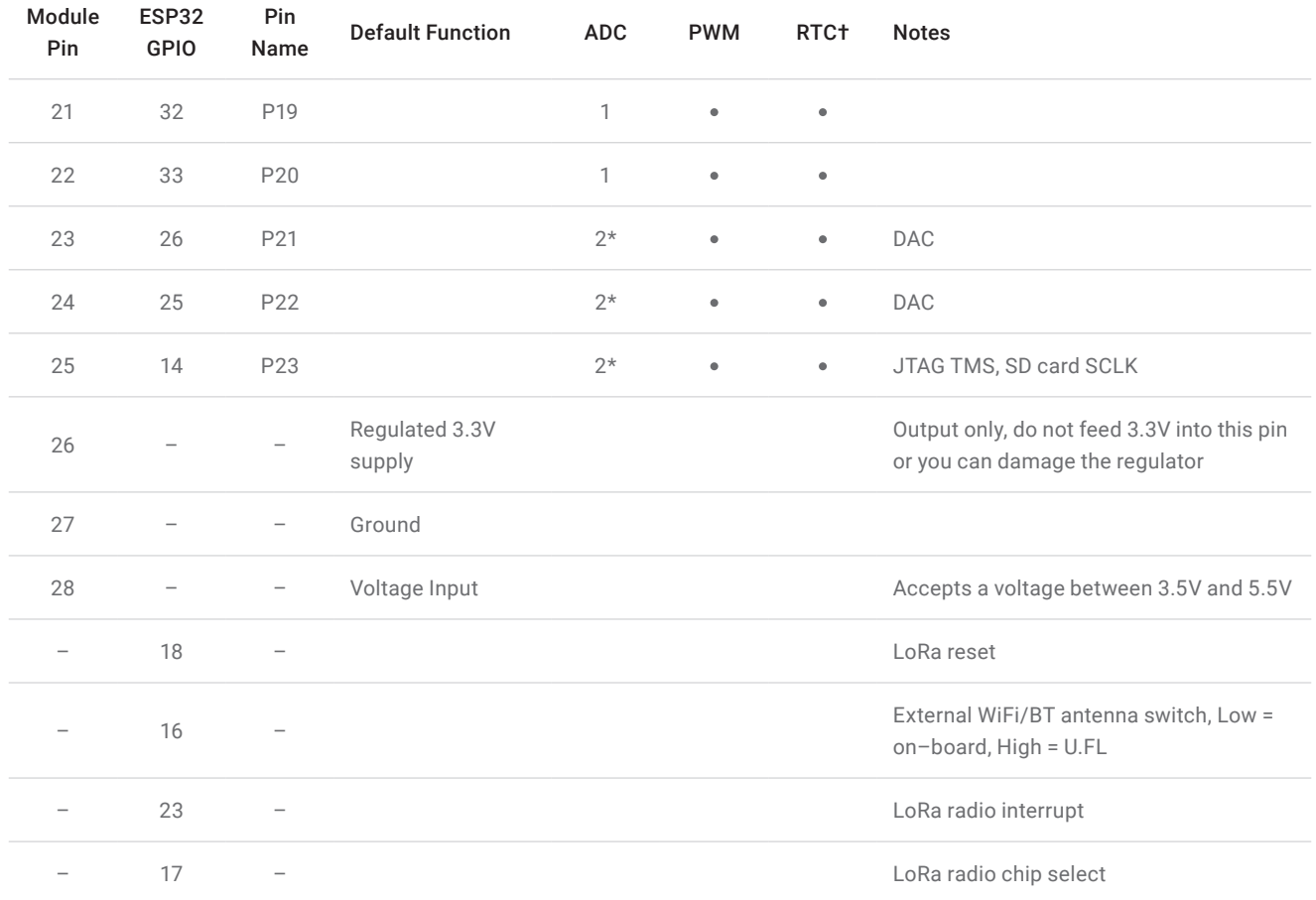

† The pins on the RTC power domain can be used during deep sleep, specifically GPIO pins will maintain their state while in deep sleep.

\* ADC2 is currently not supported in the micropython firmware

#### 6.1 Remapping Pins

The ESP32 features comprehensive pin remapping functionality. This allows peripherals to be mapped onto almost any available GPIO pins. The above table merely shows the default assignments. For example, the default mapping has the SPI and I2C clocks overlapping,

meaning both cannot be used simultaneously without remapping one to a different pin. For a detailed guide of what peripheral can be assigned to what pins please read "Appendix A – ESP32 Pin Lists" of the ESP32 datasheet.

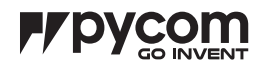

## 7.0 ESP32 Peripherals

*Table 2 – Peripherals*

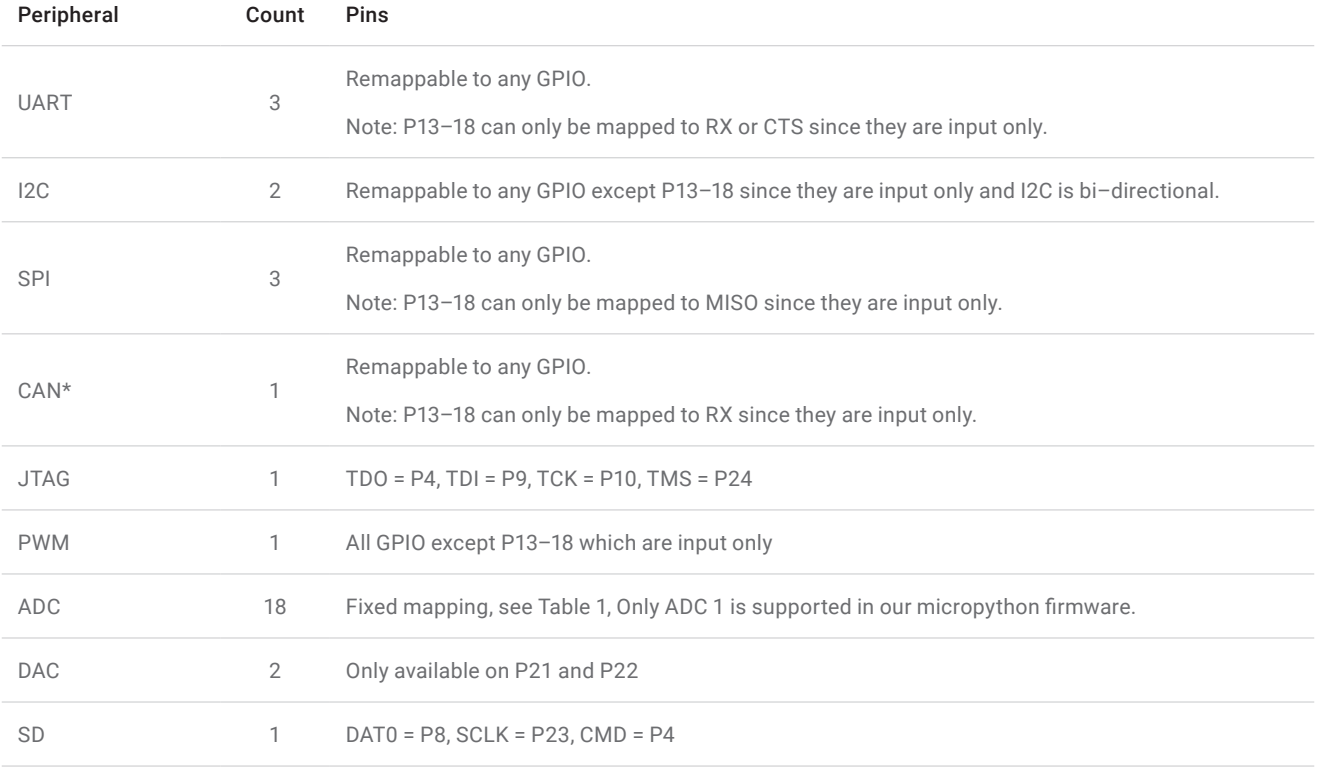

\* Requires an external CAN bus transceiver, we recommend the SN65HVD230 from Texas Instruments.

For a more detailed description of the ESP32 peripherals along with peripherals not currently supported by our firmware, please check the ESP32 datasheet.

#### 7.1 RTC

Our modules by default all use the internal RC oscillator at 150kHz for the RTC. If you require better accuracy/ stability you can connect a 32.768 kHz crystal (or TCXO) externally on pins P19 and P20 (or P19 for a TXCO)

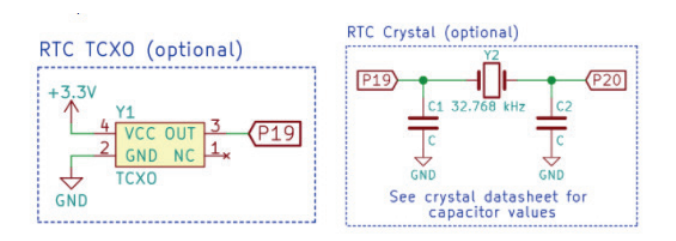

*Figure 3 – External RTC crystal circuits*

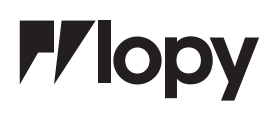

## 8.0 Programming the device

#### 8.1 UART

By default, the modules run an interactive python REPL on UART0 which is connected to P0 (RX) and P1 (TX) running at 115200 baud. The easiest way to connect to the LoPy is via our expansion board, but any USB UART adapter will suffice. Code can be run via this interactive REPL or you can use our PyMakr plugin for Atom or Visual Studio Code to upload code to the board.

#### 8.2 Wi–Fi

 By default, the LoPy also acts as a Wi–Fi access point. SSID: lopy–wlan–XXXX Password: www.pycom.io Once connected to the LoPy's Wi–Fi network you can

access it in two ways.

## 9.0 Boot modes

#### 9.1 Bootloader mode

In order to update the firmware of the LoPy device, it needs to be placed into bootloader mode. In order to do this, P2 needs to be connected to ground when the device reboots. Once in bootloader mode you can use the Pycom firmware update tool to update to the latest official firmware. If you are developing your own firmware based on our open–source firmware, a flashing script is provided with the source code.

*Table 3 – Boot modes*

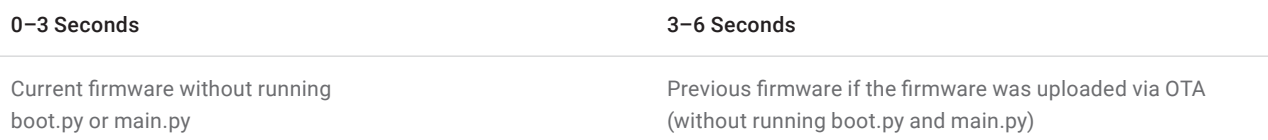

#### 8.2.1 Telnet

Running on port 23 is a telnet server. This acts in a very similar way to the UART. It presents you with an interactive REPL and can also be used to upload code via PyMakr.

#### 8.2.2 FTP

The LoPy also runs a FTP server that allows you to copy files to and from the device, include an SD card if one is connected. To connect to this FTP server, you need to use plain FTP (un–encrypted) with the following credentials: User: micro Password: python

#### 9.2 Safe boot

The micropython firmware features a safe boot feature that skips the boot.py and main.py scripts and goes straight to the REPL. This is useful if the device is programmed with code that causes the device to crash or become inaccessible. To access this mode, you need to connect P12 to 3.3V and reset the device. Upon entering safe boot mode, the on–board LED will begin to blink orange. Depending on the duration the pin is held at 3.3V, a different firmware will be run.

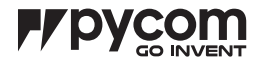

## 10.0 Power

The LoPy features an on–board voltage regulator that takes  $3.5V - 5.5V$  from the V<sub>IN</sub> pin and regulates it to  $3.3V$ . It is important to only use the 3.3V as an output and not

try to feed 3.3V into this pin as this could damage the regulator.

#### 10.1 Current consumption by power modes/features measured at 5V

*Table 4 – Power consumption by feature*

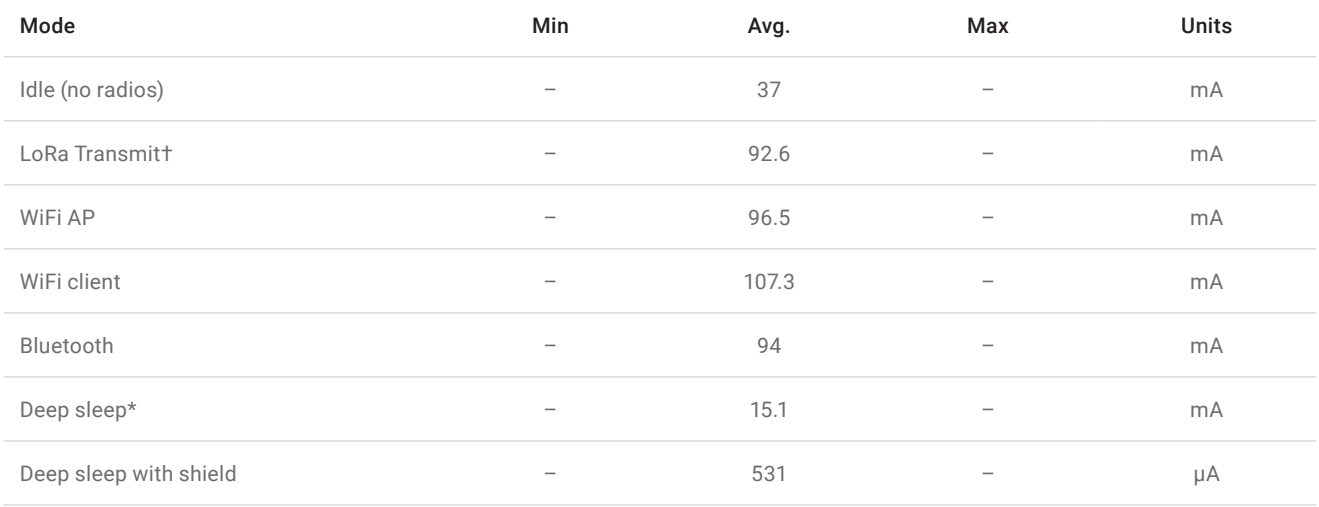

\* More details can be found in section 14.2

\* See section 10.2

#### 10.2 Deep sleep

Due to a couple issues with the LoPy design the module draws more current than it should while in deep sleep. The DC–DC switching regulator always stays in high performance mode which is used to provide the lowest possible output ripple when the modules is in use. In this mode, it draws a quiescent current of 10mA. When the regulator is put into ECO mode, the quiescent current goes down to 10uA. Unfortunately, the pin used to control this mode is out of the RTC domain, and therefore not usable during deep sleep. This causes the regulator to always stay in PWM mode, keeping its quiescent current

at 10mA. Alongside this the flash chip doesn't enter power down mode because the CS pin is floating during deep sleep. This causes the flash chip to consume around 2mA of current. Only the WiPY 2.0, LoPy 1.0 and SiPy 1.0 are affected by these issues. To work around this issue a "deep sleep shield" is available that attaches to the module and allows power to be cut off from the device. The device can then be re–enabled either on a timer or via pin interrupt. With the deep sleep shield the current consumption during deep sleep is between 7uA and 10uA depending on the wake sources configured.

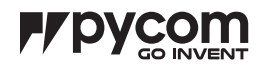

## 11.0 Memory Map

#### 11.1 Flash

*Table 5 – Flash memory map*

| Name            | <b>Description</b>                                    | Start address | Size     |
|-----------------|-------------------------------------------------------|---------------|----------|
| NVS.            | Non-volatile RAM area. Used by the NVS API            | 0x9000        | 0x7000   |
| Firmware Slot 0 | First firmware slot. Factory firmware is flashed here | 0x10000       | 0x180000 |
| OTA info        | Information about the current active firmware         | 0x190000      | 0x1000   |
| Firmware Slot 1 | Second firmware slot                                  | 0x1A0000      | 0x180000 |
| File system     | 504KB file system on devices with 4MB flash           | 0x380000      | 0x7F000  |
| Config          | Config area for LoRa, Sigfox and LTE                  | 0x3FF000      | 0x1000   |

### 11.2 RAM

## *Table 6 – RAM memory map*

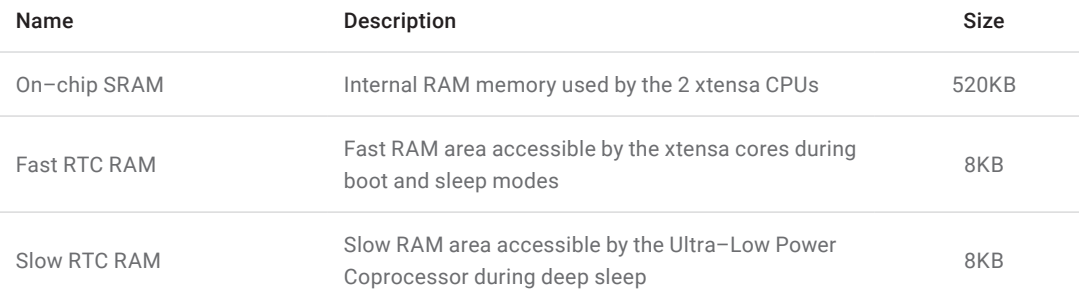

### 11.3 ROM and eFuses

# *Table 7 – Miscellaneous memory*

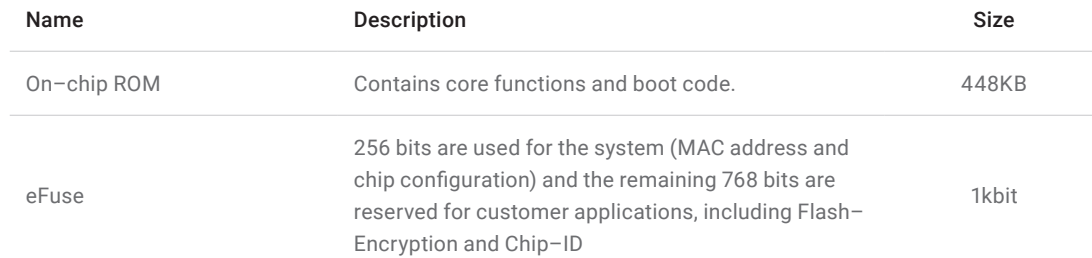

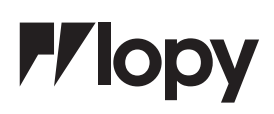

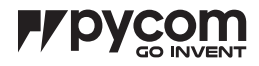

## 12.0 WiFi

### 12.1 Supported features

- 802.11 b/g/n/e/i
- 802.11 n (2.4 GHz), up to 150 Mbps
- 802.11 e: QoS for wireless multimedia technology
- WMM–PS, UAPSD
- A–MPDU and A–MSDU aggregation
- Block ACK
- Fragmentation and defragmentation

#### 12.2 Specifications

*Table 8 – WiFi specifications*

- Automatic Beacon monitoring/scanning
- 802.11 i security features: pre–authentication and TSN
- Wi–Fi Protected Access (WPA)/WPA2/WPA2– Enterprise/Wi–Fi Protected Setup (WPS)
- Infrastructure BSS Station mode/SoftAP mode
- Wi–Fi Direct (P2P), P2P Discovery, P2P Group Owner mode and P2P Power Management

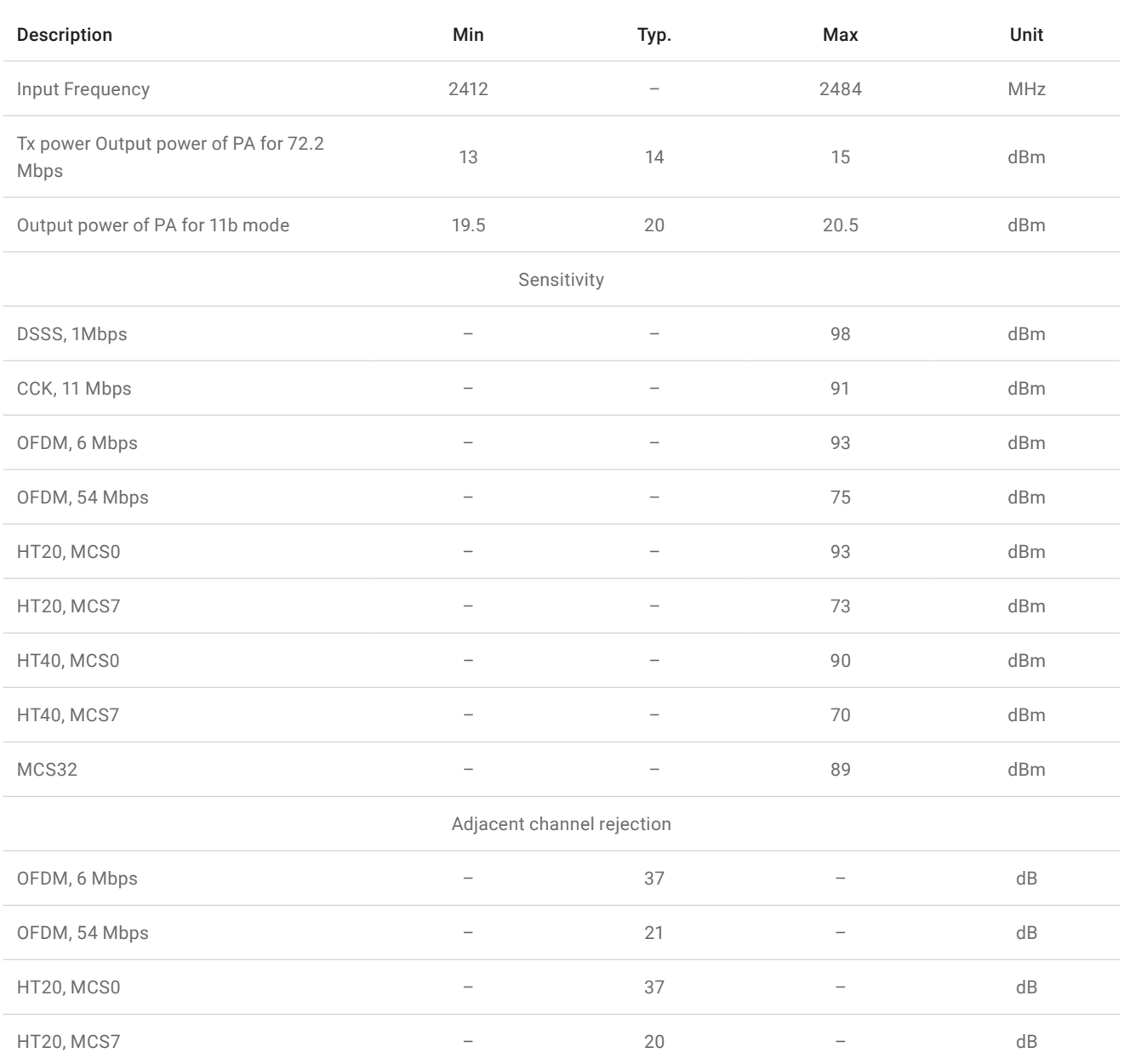

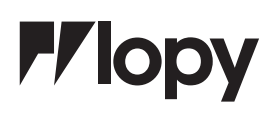

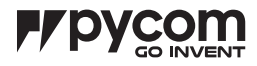

### 13.0 Bluetooth

#### 13.1 Supported features

- Compliant with Bluetooth v4.2 BR/EDR and BLE specification
- Class–1, class–2 and class–3 transmitter without external power amplifier
- Enhanced power control
- +12 dBm transmitting power
- NZIF receiver with –97 dBm sensitivity
- Adaptive Frequency Hopping (AFH)
- Standard HCI based on SDIO/SPI/UART
- High–speed UART HCI, up to 4 Mbps
- BT 4.2 controller and host stack

#### 13.2 Specification

#### 13.2.1 Receiver – Basic Data Rate

*Table 9 – Receiver (basic data rate) specifications*

- Service Discover Protocol (SDP)
- General Access Profile (GAP)
- Security Manage Protocol (SMP)
- ATT/GATT
- HID
- All GATT–based profile supported
- SPP–like GATT–based profile
- BLE Beacon
- A2DP/AVRCP/SPP, HSP/HFP, RFCOMM
- CVSD and SBC for audio codec
- Bluetooth Piconet and Scatternet

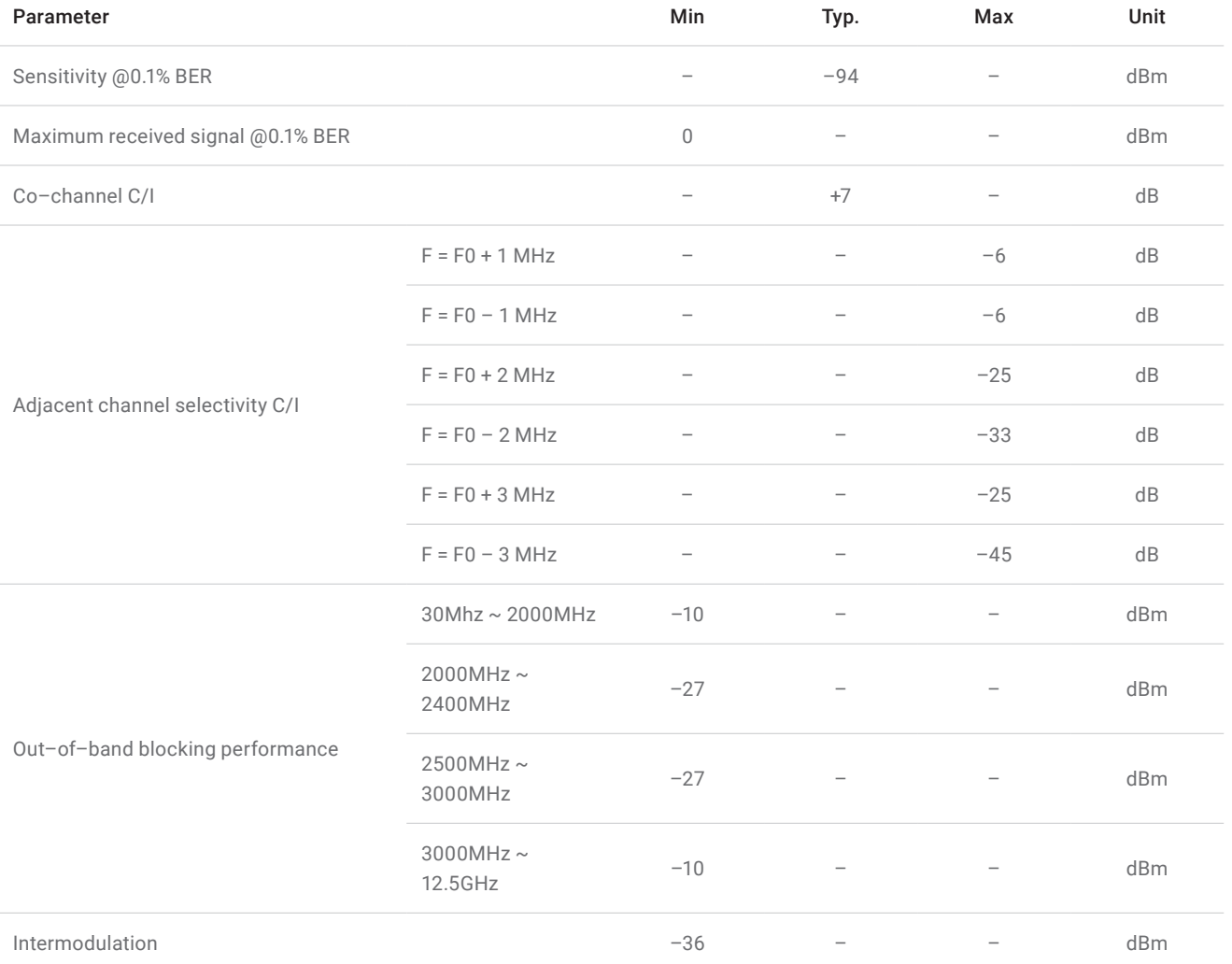

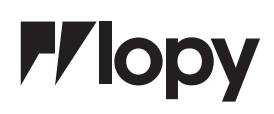

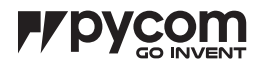

## 13.2.2 Receiver - Enhanced Data Rate

*Table 10 – Receiver (basic data rate) specifications*

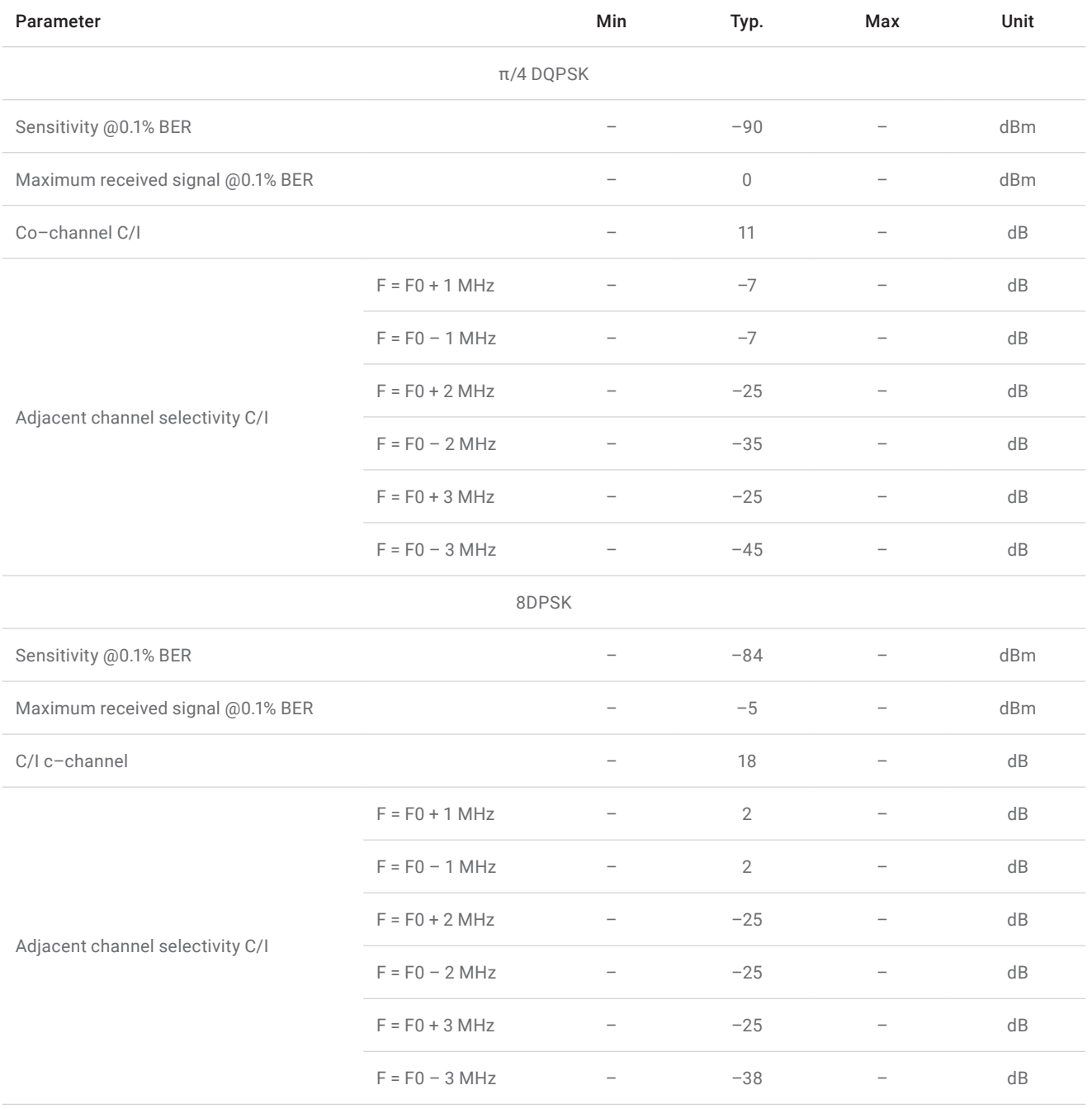

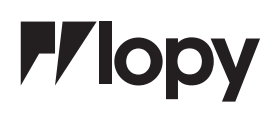

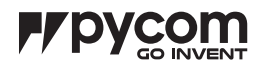

## 13.2.3 Receiver – Bluetooth LE

### *Table 11 – Receiver (BLE) specifications*

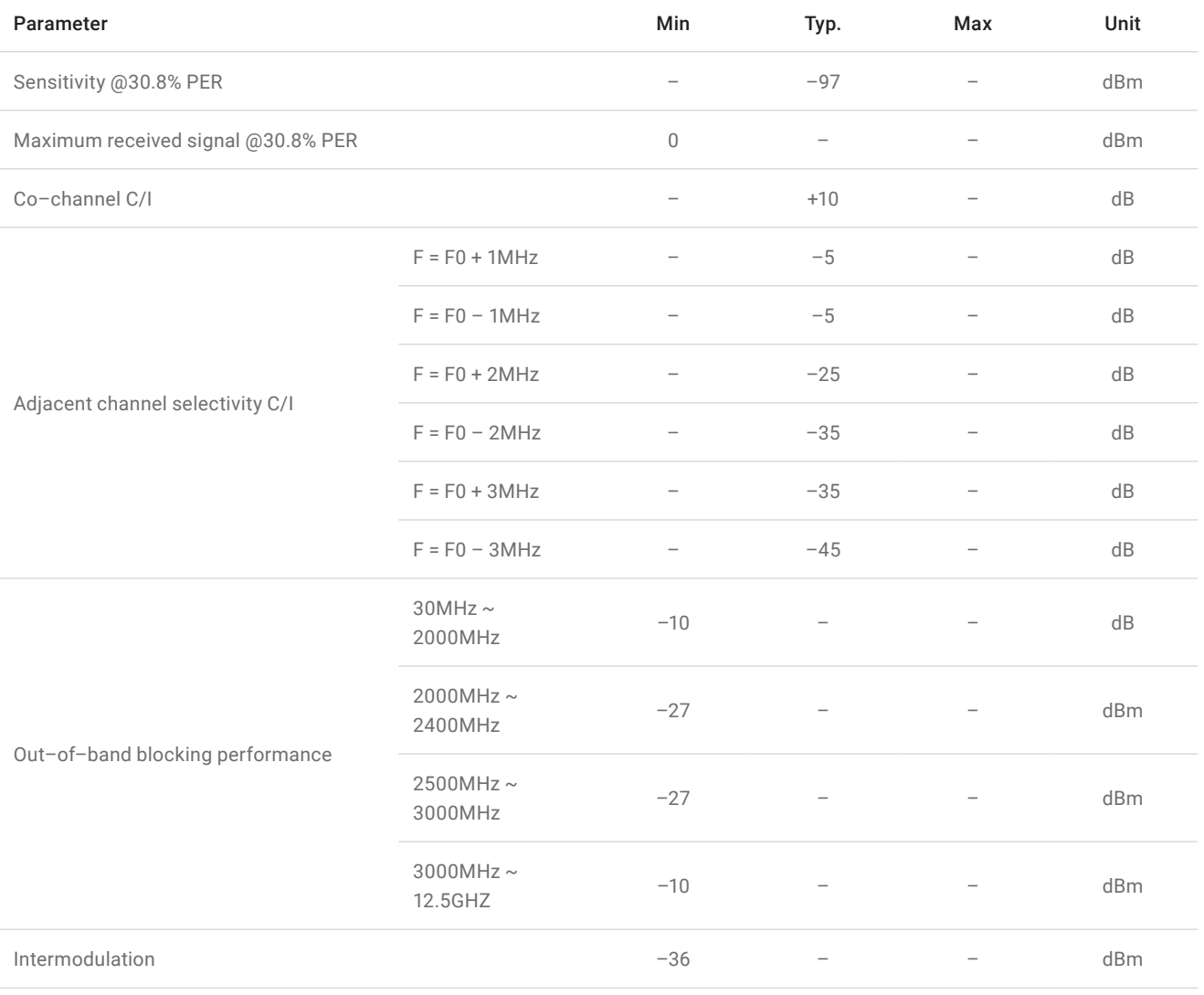

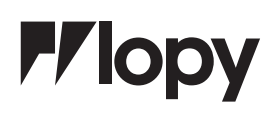

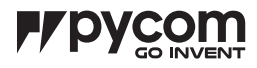

## 13.2.4 Transmitter – Basic Data Rate

*Table 12 – Transmitter (basic data rate) specifications*

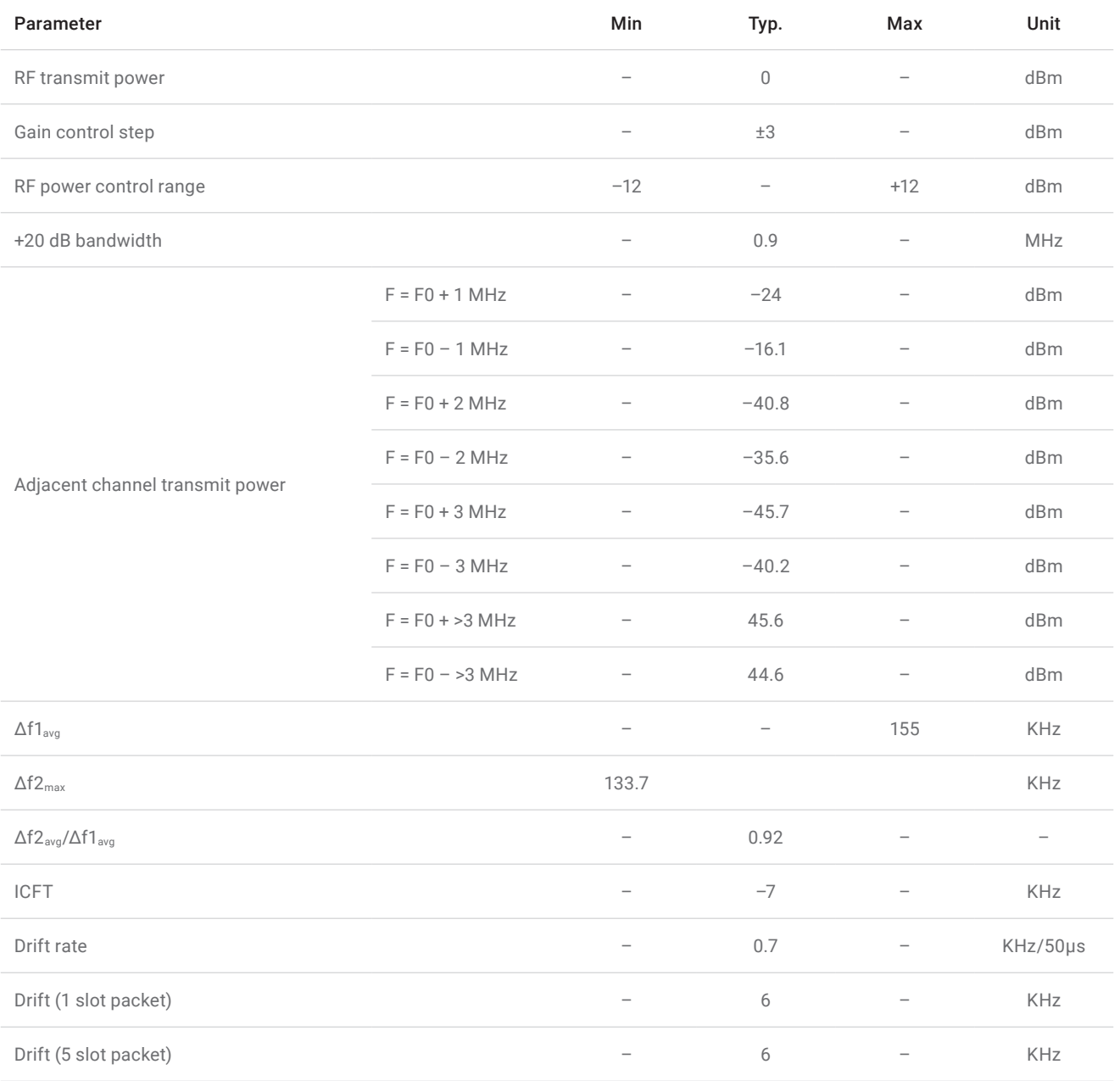

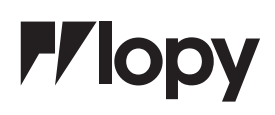

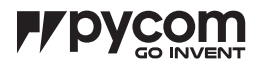

## 13.2.5 Transmitter – Enhanced Data Rate

*Table 13 – Transmitter (enhanced data rate) specifications*

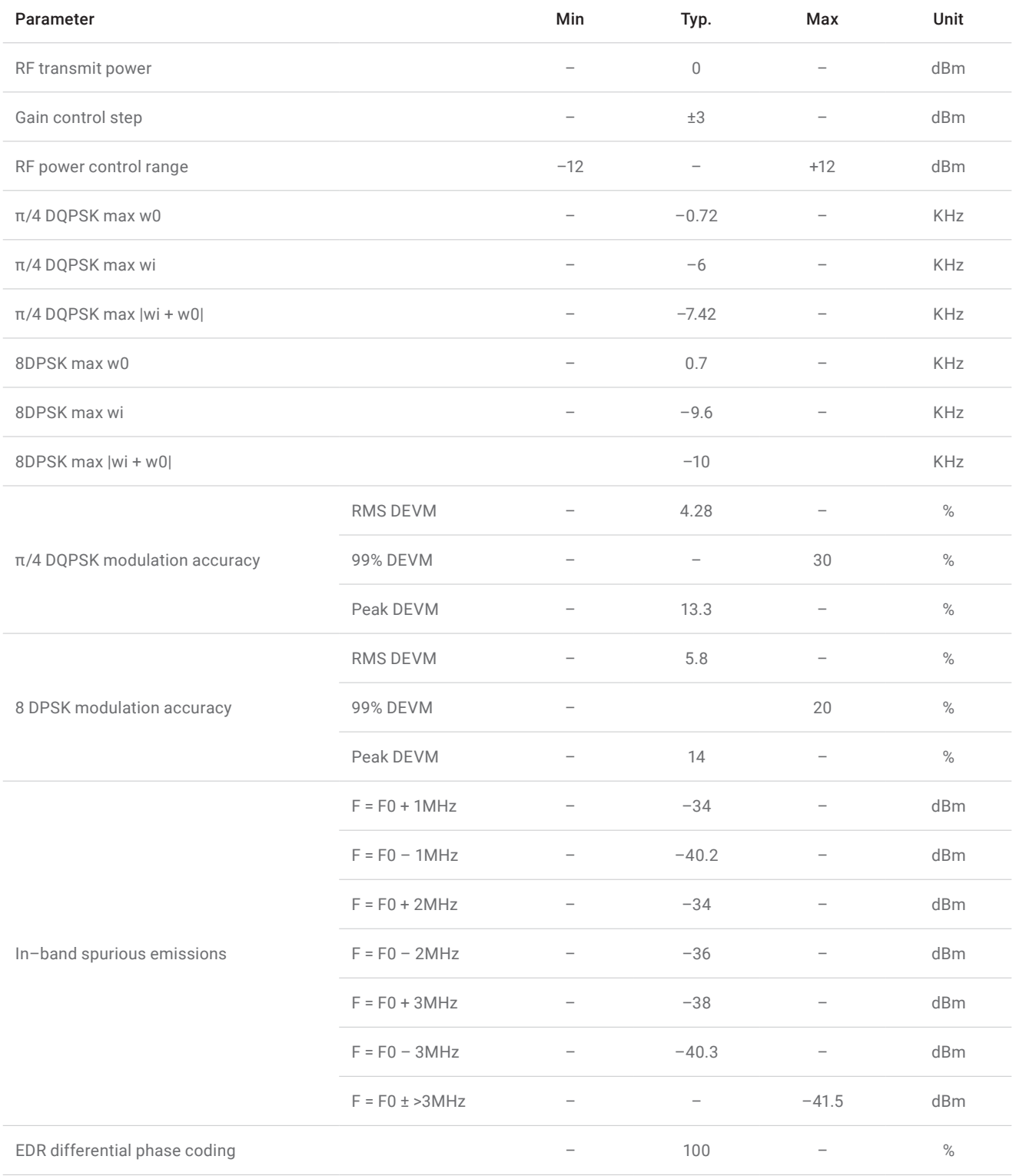

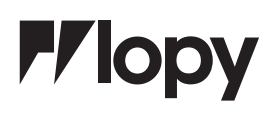

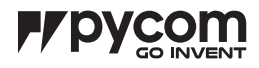

## 13.2.6 Transmitter – Bluetooth LE

#### *Table 14 – Transmitter (BLE) specifications*

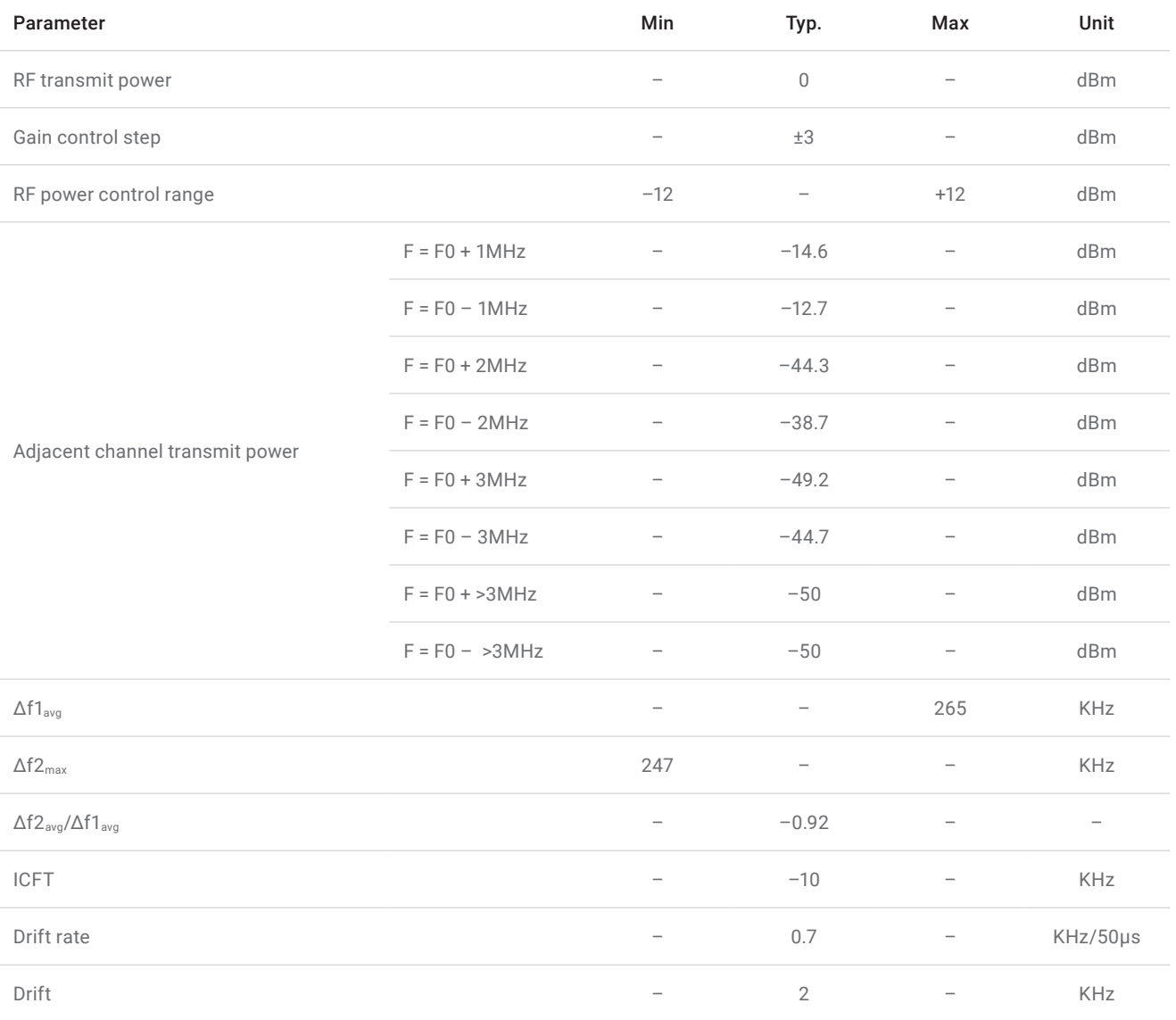

## 14.0 LoRa

## 14.1 Supported features

*Table 15 – Supported LoRa features*

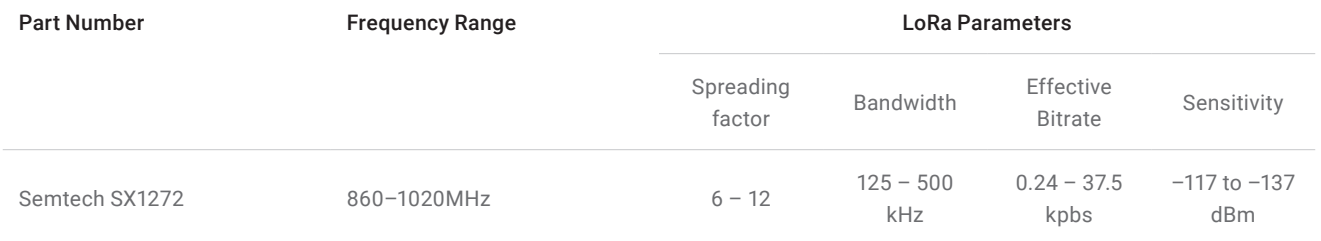

The current micropython firmware supports LoRaWAN 1.0 acting as either a Class A or Class C node.

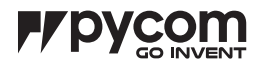

## 14.2 Specifications

*Table 16 – LoRa modem performance*

| Bandwidth (KHz) | <b>Spreading Factor</b> | Nominal Rb (bps) | Sensitivity (dBm) |
|-----------------|-------------------------|------------------|-------------------|
| 125             | 6                       | 9380             | $-122$            |
| 125             | 12                      | 293              | $-137$            |
| 250             | 6                       | 18750            | $-119$            |
| 250             | 12                      | 588              | $-134$            |
| 500             | 6                       | 37500            | $-116$            |
| 500             | 12                      | 1172             | $-131$            |

## *Table 17 – LoRa electrical characteristics*

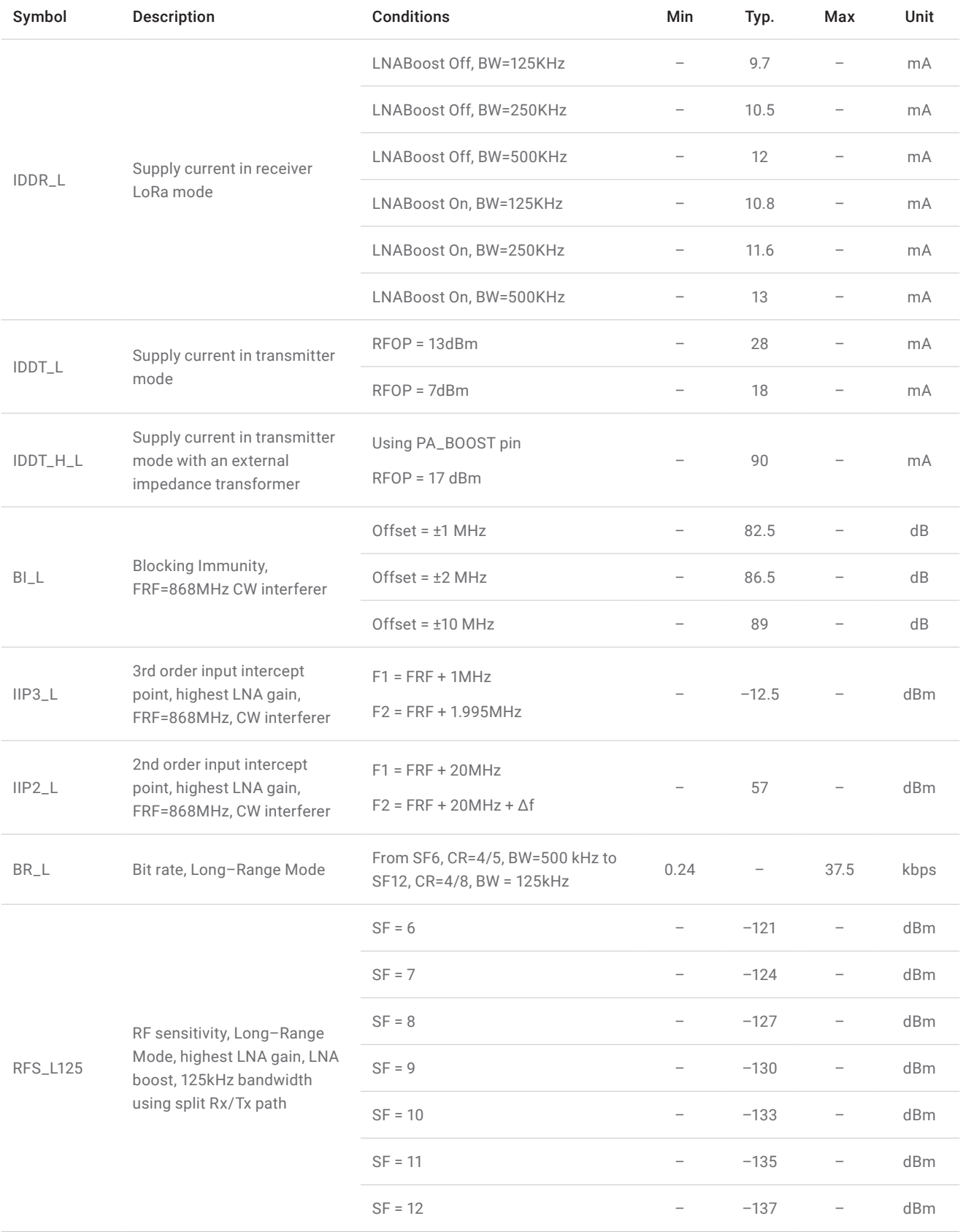

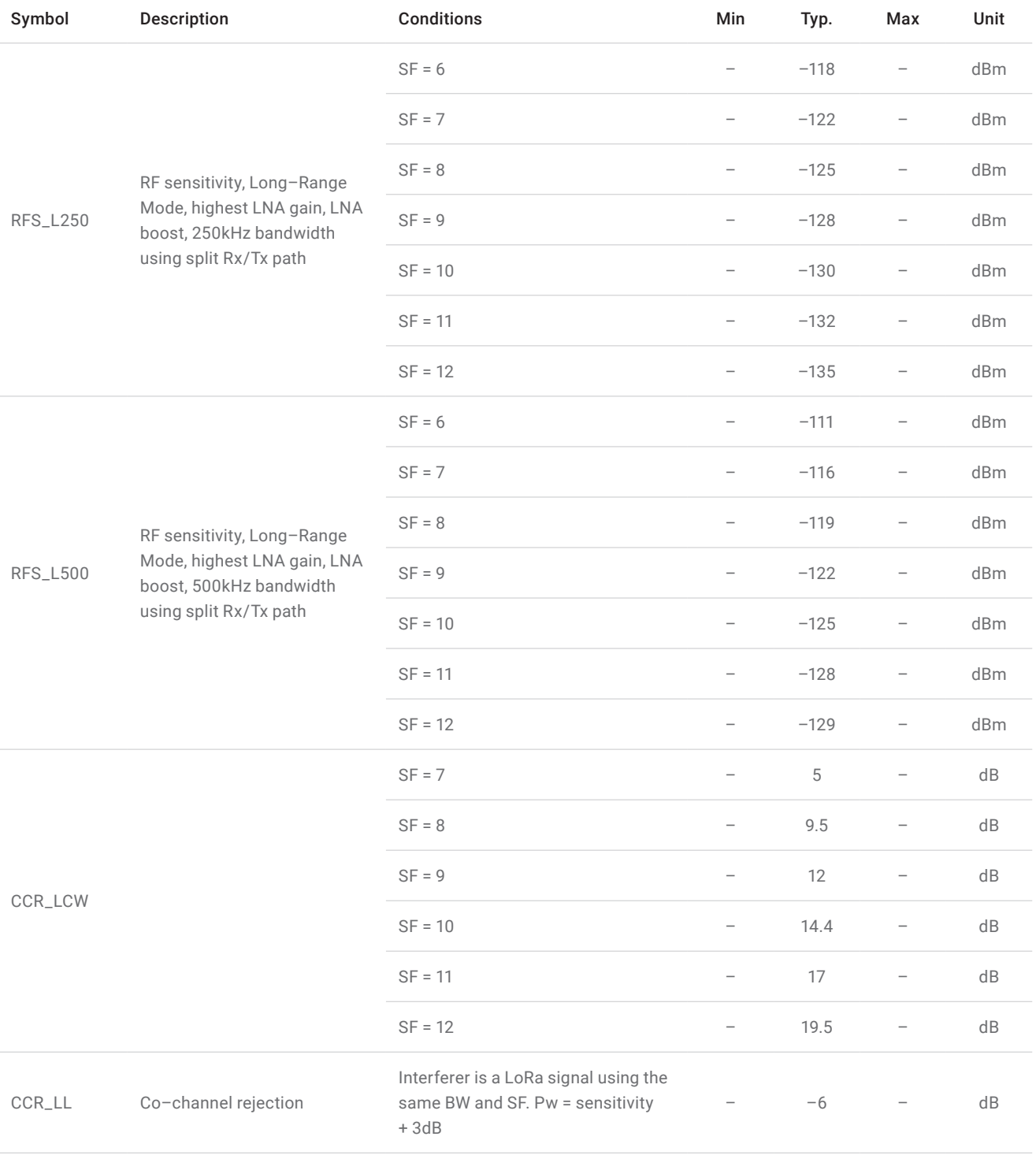

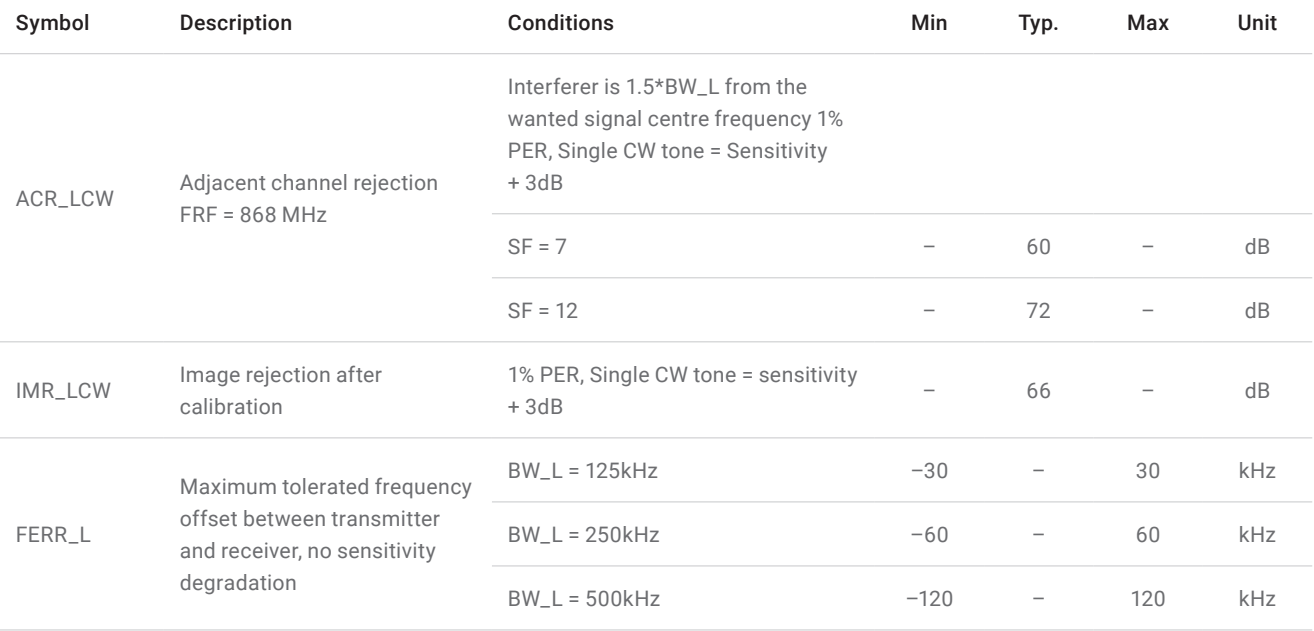

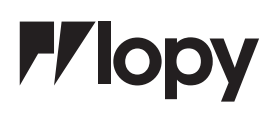

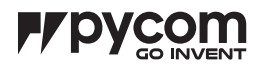

## *Table 18 – LoRa power consumption*

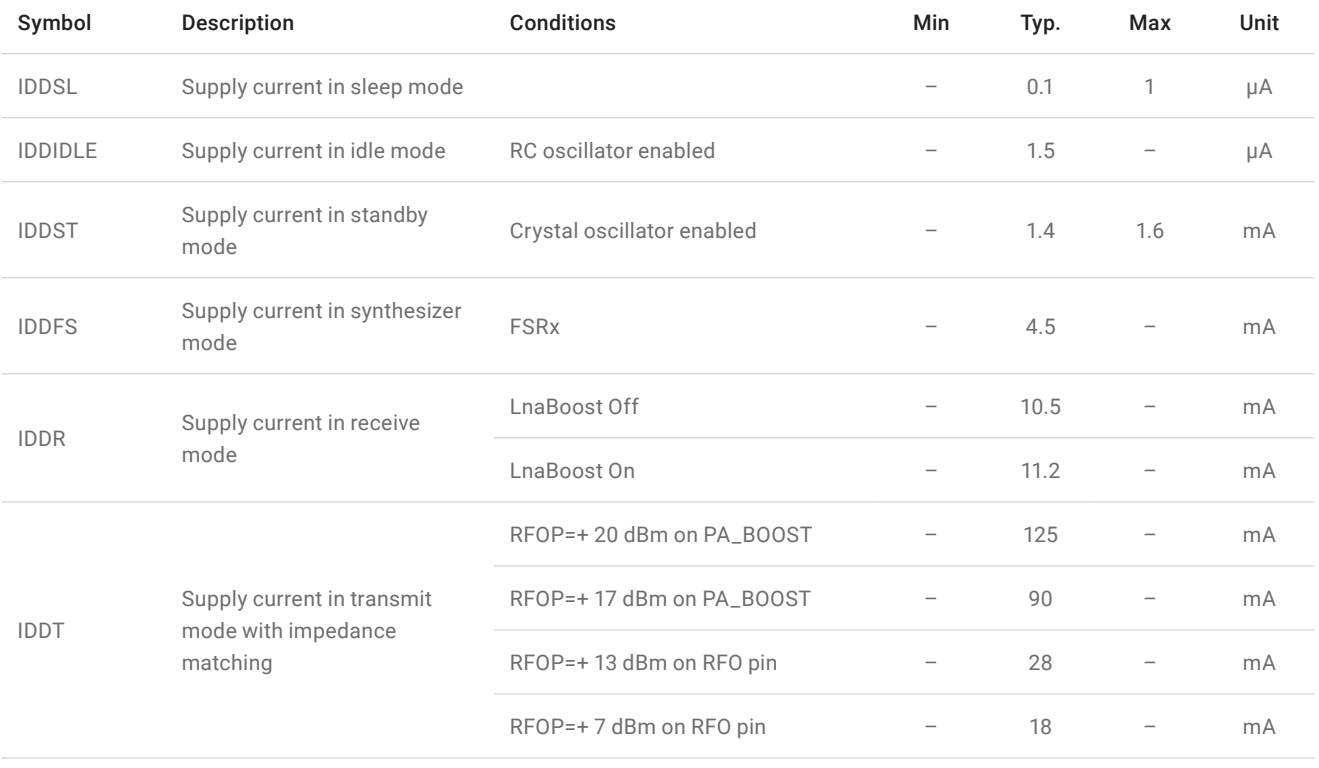

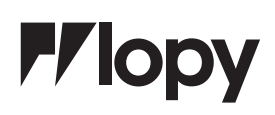

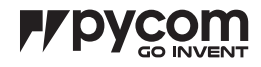

### 15.0 6LoWPAN

 Pycom is currently working on adding 6LoWPAN support to this module and plan to release a new firmware with this functionality in Q2 2018.

### 16.0 Electrical Characteristics

#### 16.1 Absolute maximum ratings

*Table 19 – Absolute maximum ratings*

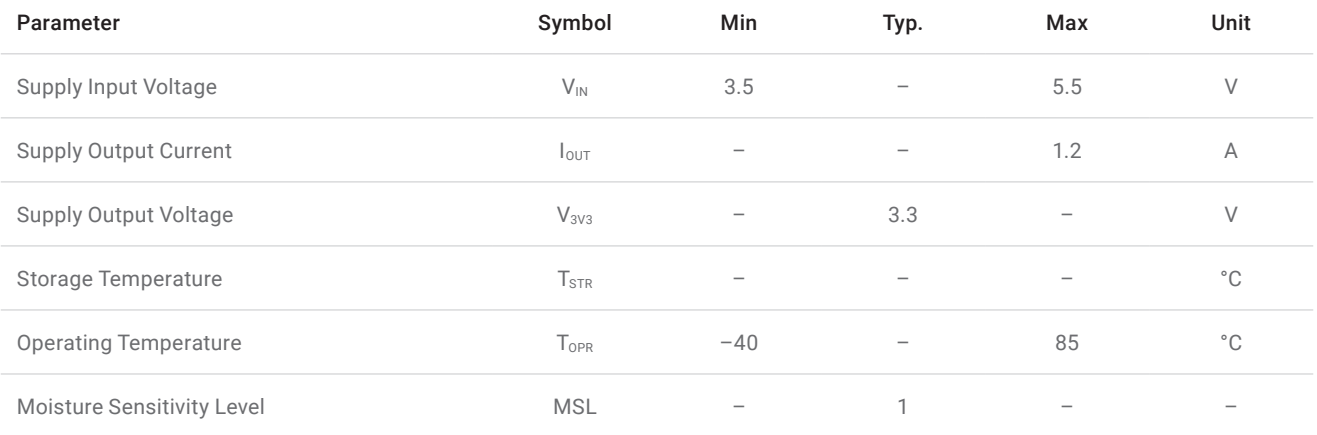

#### 16.2 Input/Output characteristics

*Table 20 – Input/Output characteristics*

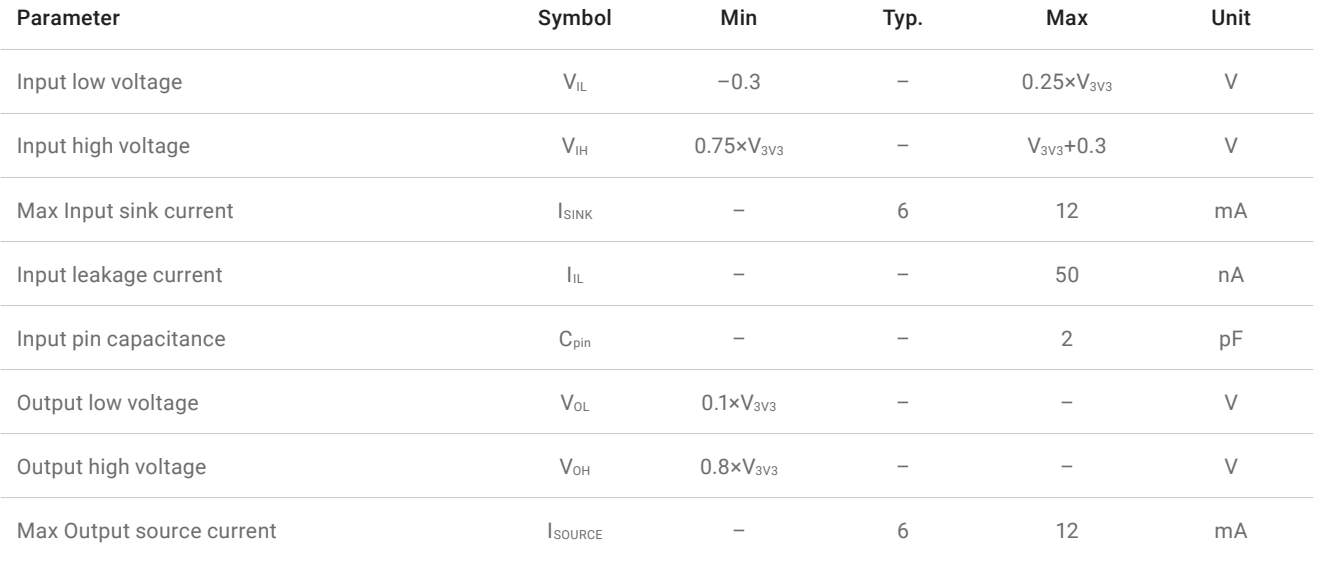

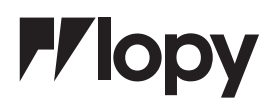

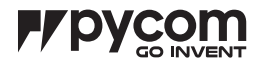

## 17.0 Minimum Recommended Circuit

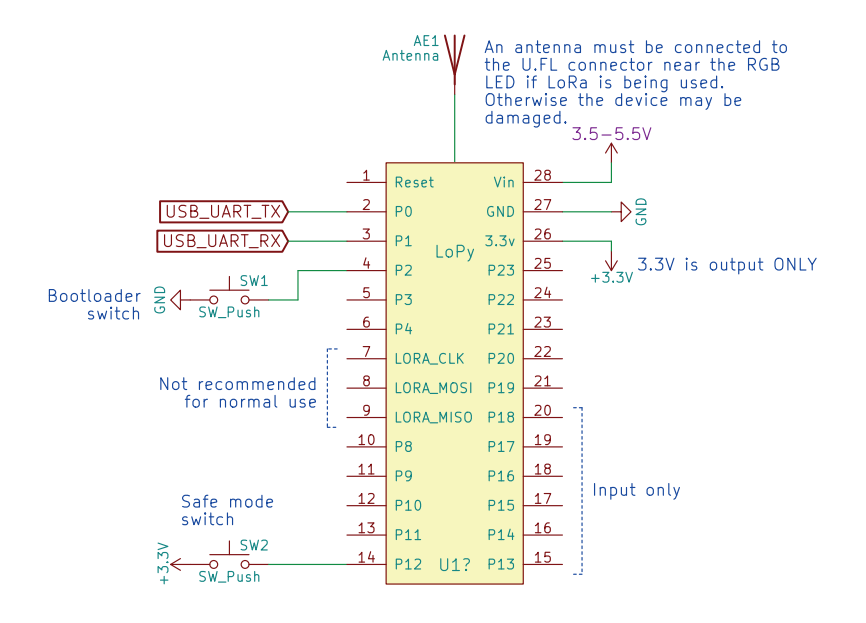

*Figure 4 – Minimum required circuit*

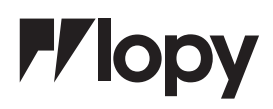

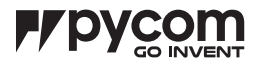

## 18.0 Mechanical Specifications

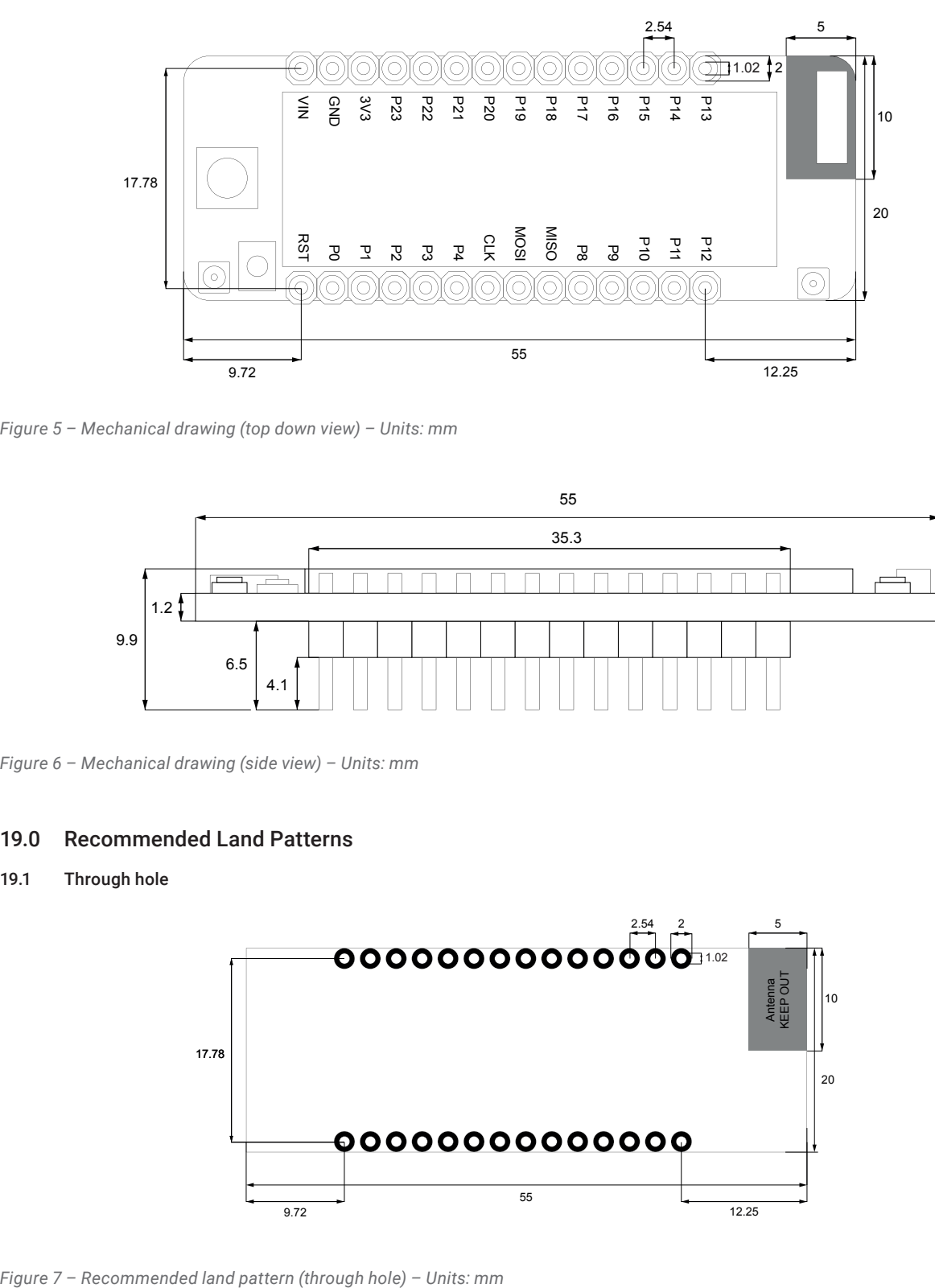

*Figure 5 – Mechanical drawing (top down view) – Units: mm*

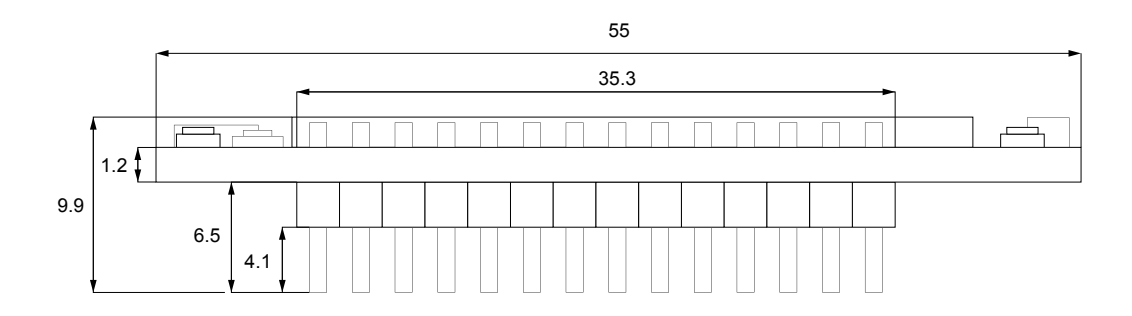

*Figure 6 – Mechanical drawing (side view) – Units: mm*

## 19.0 Recommended Land Patterns

### 19.1 Through hole

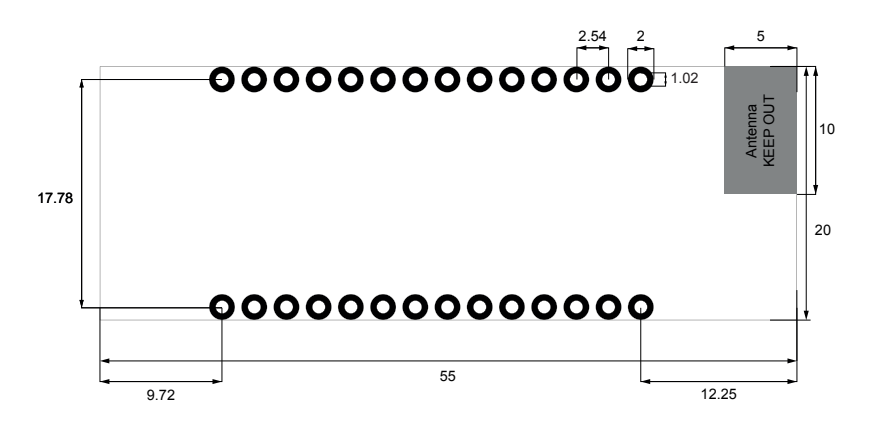

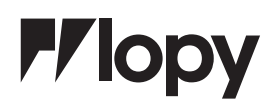

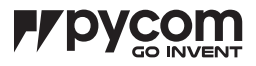

## 19.2 Surface mount (LoPy without headers only)

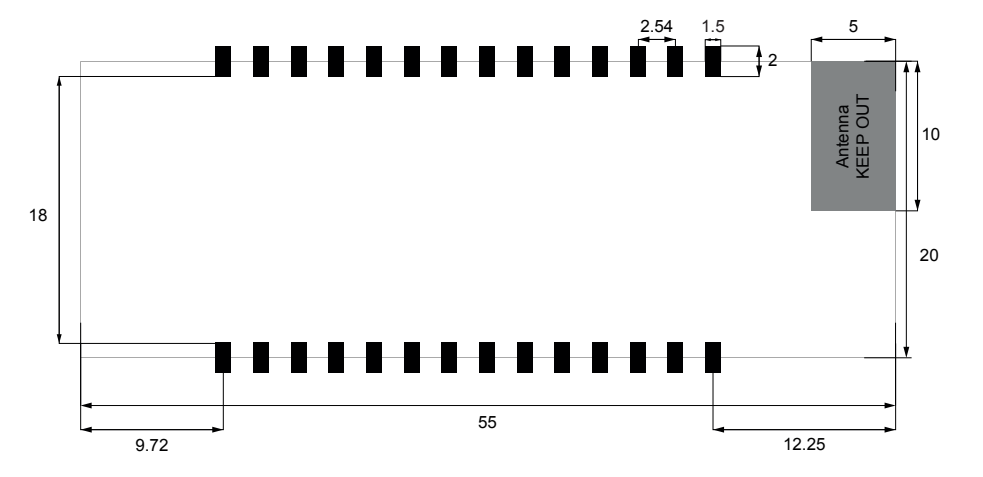

*Figure 8 – Recommended land pattern (surface mount) – Units: mm*

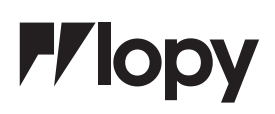

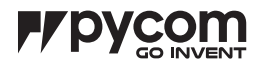

## 20.0 Soldering Profile

#### 20.1 With headers

This device is not recommended for reflow soldering. The plastic of the pin headers will melt, instead please hand solder the module or use sockets.

### 20.2 Without headers

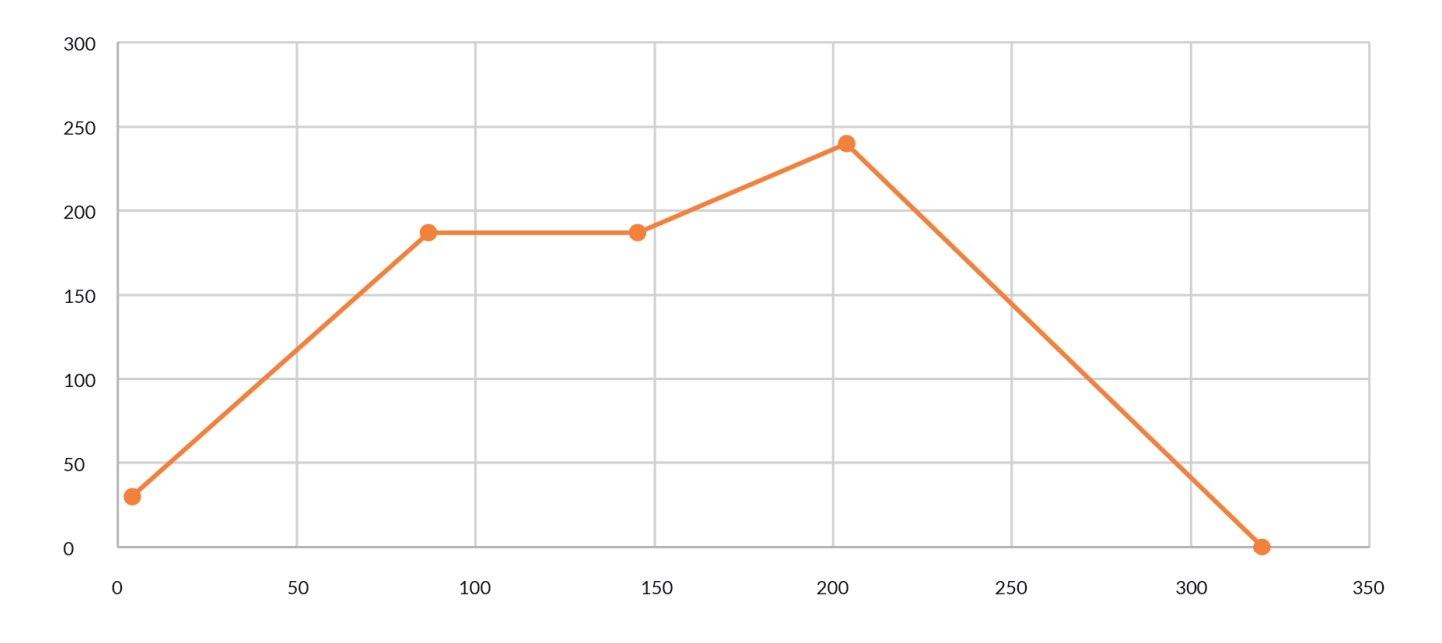

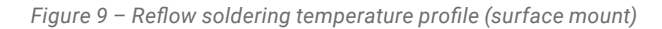

*Table 23– Soldering profile temperatures*

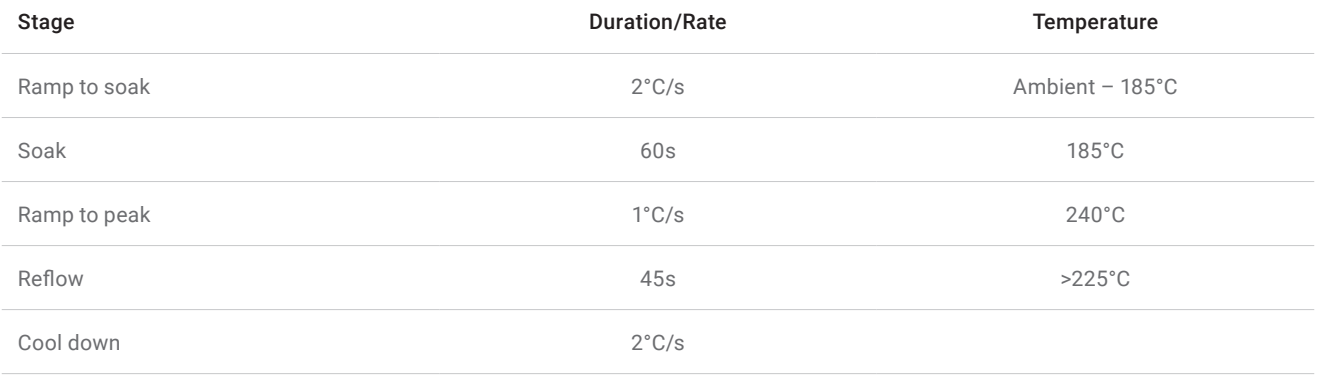

The above profile is based on Alpha CVP–390 solder paste, which has been successfully tested with our devices.

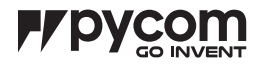

## 21.0 Ordering Information

*Table 21 – Soldering profile temperatures*

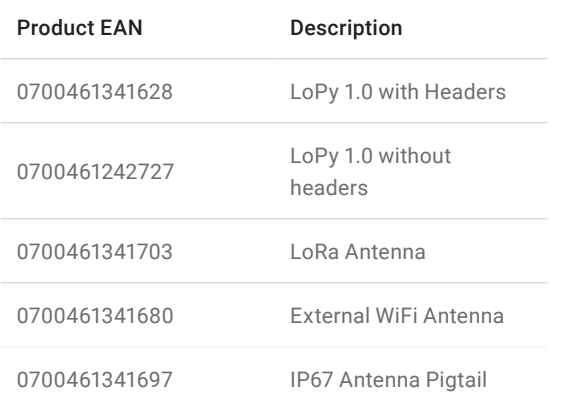

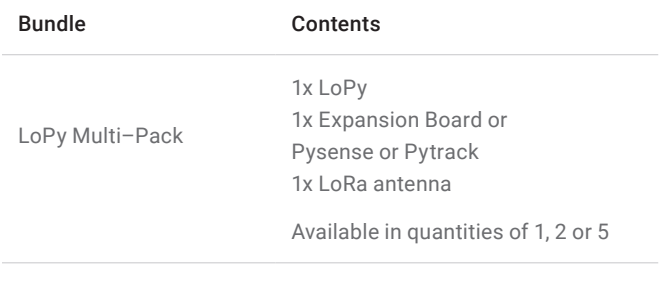

For more product accessories like expansion board or cases visit our website: http://www.pycom.io

## 22.0 Packaging

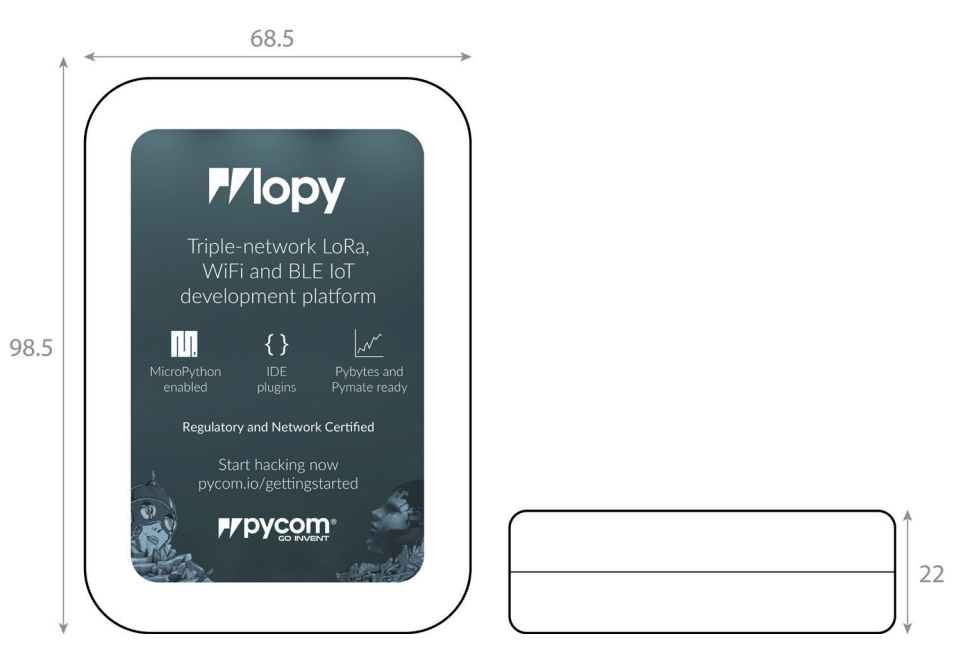

*Figure 10 – Mechanical drawing of packaging – Units: mm*

The module will come inside a reusable anti–static bag. If the module has headers it

will also be inserted into anti–static foam.

Total weight inc. packaging (with headers): 31g

Total weight inc. packaging (without headers): 29g

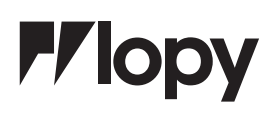

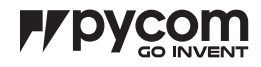

## 23.0 Certification

 FCC 2AJMTLOPY1R CE 0700 Copies of the certificates can be found on our website.

### Regulator Information

### 23.1 EU Regulatory Conformance

Hereby, Pycom Ltd declares that this device is in compliance with the essential requirements and other relevant provisions of Directive 1999/5/EC

#### 23.2 Federal Communication Commission Interference Statement

 This device complies with Part 15 of the FCC Rules. Operation is subject to the following two conditions:

- 1. This device may not cause harmful interference.
- 2. This device must accept any interference received, including interference that may cause undesired operation.

CAUTION: Changes or modifications not expressly approved by the party responsible for compliance could void the user's authority to operate the equipment.

NOTE: This equipment has been tested and found to comply with the limits for a Class B digital device, pursuant to Part 15 of the FCC Rules. These limits are designed to provide reasonable protection against harmful interference in a residential installation. This equipment generates, uses and can radiate radio frequency energy and, if not installed and used in accordance with the instructions, may cause harmful interference to radio communications. However, there is no guarantee that interference will not occur in a particular installation. If this equipment does cause harmful interference to radio or television reception, which can be determined by turning the equipment off and on, the user is encouraged to try to correct the interference by one or more of the following measures:

- Reorient or relocate the receiving antenna.
- Increase the separation between the equipment and receiver.
- Connect the equipment into an outlet on a circuit different from that to which the receiver is connected.
- Consult the dealer or an experienced radio/TV technician for help.

#### 23.2.1 RF Warning Statement

To comply with FCC RF exposure compliance requirements, the antennas used for this transmitter must be installed to provide a separation distance of at least 20 cm from all persons and must not be co–located or operating in conjunction with any other antenna or transmitter.

#### 23.2.2 OEM integrator conditions

 This device is intended only for OEM integrators under the following conditions:

- 1. The antenna must be installed such that 20 cm is maintained between the antenna and users, and
- 2. The transmitter module may not be co–located with any other transmitter or antenna.

As long as the two conditions above are met, further transmitter test will not be required. However, the OEM integrator is still responsible for testing their end–product for any additional compliance requirements required with this module installed. To ensure compliance with all non–transmitter functions the host manufacturer is responsible for ensuring compliance with the module(s) installed and fully operational. For example, if a host was previously authorized as an unintentional radiator under the Declaration of Conformity procedure without a transmitter certified module and a module is added, the host manufacturer is responsible for ensuring that the after the module is installed and operational the host continues to be compliant with the Part 15B unintentional radiator requirements.

The module is limited to OEM installation ONLY. The module is limited to installation in mobile or fixed application. We hereby acknowledge our responsibility to provide guidance to the host manufacturer in the event that they require assistance for ensuring compliance with the Part 15 Subpart B requirements.

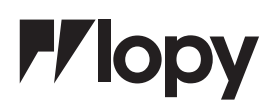

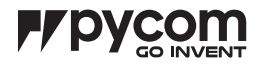

IMPORTANT NOTE: In the event that these conditions cannot be met (for example certain laptop configurations or co–location with another transmitter), then the FCC authorization is no longer considered valid and the FCC ID cannot be used on the final product. In these circumstances, the OEM integrator will be responsible for re– evaluating the end product (including the transmitter) and obtaining a separate FCC authorization.

#### 23.2.3 End Product Labelling

This transmitter module is authorized only for use in device where the antenna may be installed such that 20 cm may be maintained between the antenna and users. The final end product must be labelled in a visible area with the following: "Contains FCC ID: 2AJMTLOPY1R". The grantee's FCC ID can be used only when all FCC compliance requirements are met.

 The following FCC part 15.19 statement has to also be available on the label:

 This device complies with Part 15 of FCC rules. Operation is subject to the following two conditions:

- 1. this device may not cause harmful interference and
- 2. this device must accept any interference received, including interference that may cause undesired operation.

#### 23.2.4 Manual Information to the End User

The OEM integrator has to be aware not to provide information to the end user regarding how to install or remove this RF module in the user's manual of the end product which integrates this module.

In the user manual of the end product, the end user has to beinformed that the equipment complies with FCC radio– frequency exposure guidelines set forth for an uncontrolled environment.

The end user has to also be informed that any changes or modifications not expressly approved by the manufacturer could void the user's authority to operate this equipment.

 The end user manual shall include all required regulatory information/warning as show in this manual.

The maximum operating ambient temperature of the equipment declared by the manufacturer is -40~+85C

 Receiver category 3

#### 24.0 Revision History

*Table 24 – Document revision history*

Version 1.0 **Initial Release**